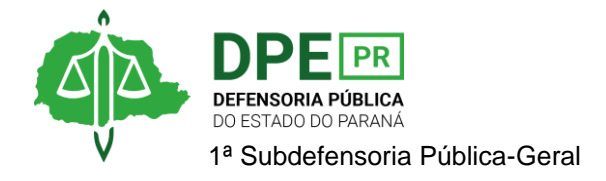

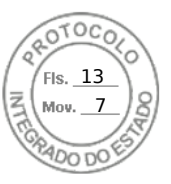

## **RESOLUÇÃO 1ª SUB Nº 003, DE 21 DE FEVEREIRO DE 2024.**

*Designa extraordinariamente a Defensora Pública Mariana Gonzaga Amorim para atuar nos autos nº 0001996-91.2013.8.16.0184.*

**A 1ª SUBDEFENSORA PÚBLICA-GERAL**, no uso das atribuições que lhe foram delegadas pelo art. 1º, inciso VIII, §6º, da Resolução DPG nº 041/2023,

## **RESOLVE**

**Art. 1º.** Designar extraordinariamente, sem prejuízo de suas atribuições ordinárias, a Defensora Pública Mariana Gonzaga Amorim para atuar nos autos nº 0001996-91.2013.8.16.0184, em trâmite na 2ª Vara de Sucessões de Curitiba da Comarca da Região Metropolitana de Curitiba, em substituição ao Defensor Leonardo Alvite Canella.

**Art. 2º.** Esta Resolução entra em vigor na data de sua assinatura.

Curitiba, 21 de fevereiro de 2024.

**OLENKA LINS E SILVA MARTINS**  1ª Subdefensora Pública-Geral

Assinatura Qualificada realizada por: **Olenka Lins e Silva Martins Rocha** em 21/02/2024 16:08. Inserido ao protocolo **21.734.862-5** por: **Esther Luiza Willumsen Zandoná** em: 21/02/2024 16:07. Documento assinado nos termos do Art. 38 do Decreto Estadual nº 7304/2021. A autenticidade deste documento pode ser validada no endereço: **https://www.eprotocolo.pr.gov.br/spiweb/validarDocumento** com o código: **d16c20dd1fc83e9d16a12be81a4a7cf0**.

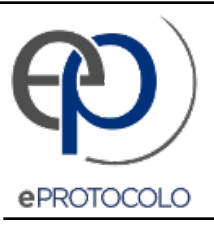

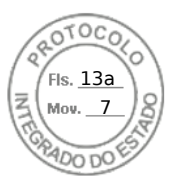

Documento: **Res.003.2024DesignacaoextraordinariaMarianaGonzagaRef.21.734.8625.pdf**.

Assinatura Qualificada realizada por: **Olenka Lins e Silva Martins Rocha** em 21/02/2024 16:08.

Inserido ao protocolo **21.734.862-5** por: **Esther Luiza Willumsen Zandoná** em: 21/02/2024 16:07.

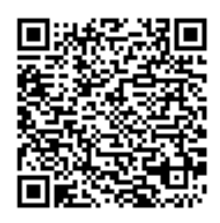

Documento assinado nos termos do Art. 38 do Decreto Estadual nº 7304/2021.

A autenticidade deste documento pode ser validada no endereço: **https://www.eprotocolo.pr.gov.br/spiweb/validarDocumento** com o código: **d16c20dd1fc83e9d16a12be81a4a7cf0**.